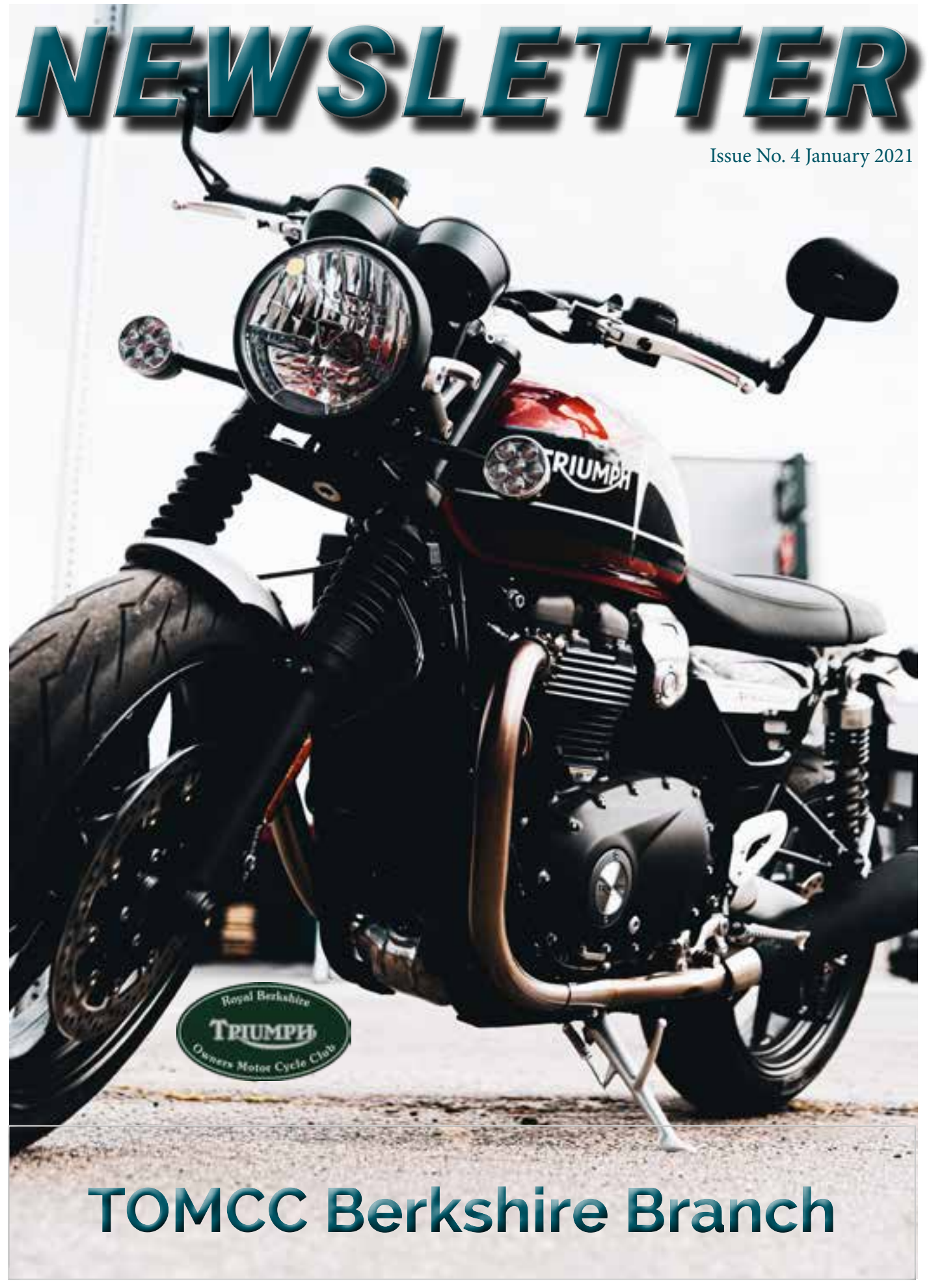

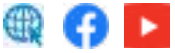

#### **Early History of the Berkshire Branch**

ave you ever wondered how our Branch got started?

The TOMCC itself was founded by a group of enthusiastic Triumph owners in South London in 1949. As the club grew, new Branches were set up in different parts of the country, with the original Branch still today referred to as Mighty South London.

The first TOMCC Branch in Berkshire was the Reading Branch, founded 12 years later in 1961, and ran for 13 years before closing in 1974 with many of its members forming a new club, the Thameside Motorcycle Club, which no longer exists.

The current Berkshire Branch was started in 1979 by three members of the South London Branch who lived in Berkshire making enquires of other TOMCC members living in the Reading area. Following the TOMCC process for starting new Branches, they canvassed support from potential members and soon had enough expressions of interest to form a new Branch.

The first meeting of the Berkshire Branch was held at the Queen Victoria pub on the A4 between Knowl Hill and Hare Hatch.

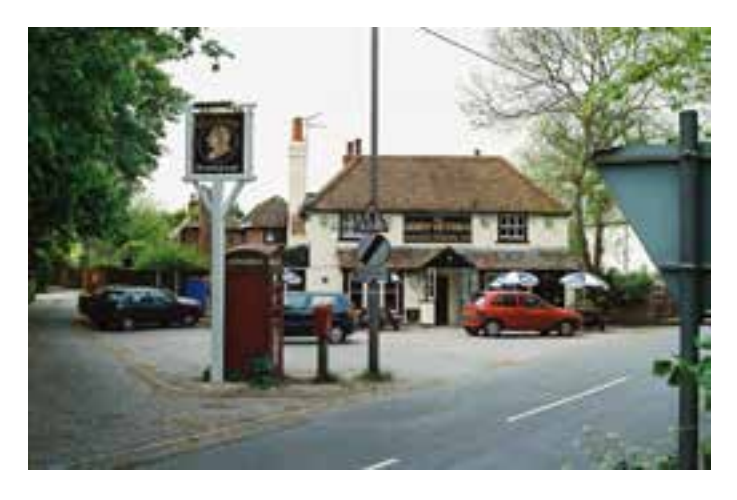

**The Queen Victoria Public House where the 1st Branch Meeting was held in 1979**

As the membership quickly grew, further meetings were held during the early summer of 1979 at the Castle pub in Hurst and a month or so later in June 1979, a move was made to the Jack O'Newbury pub in Binfield where the Branch met on alternate Thursdays during 1980 and 1981.

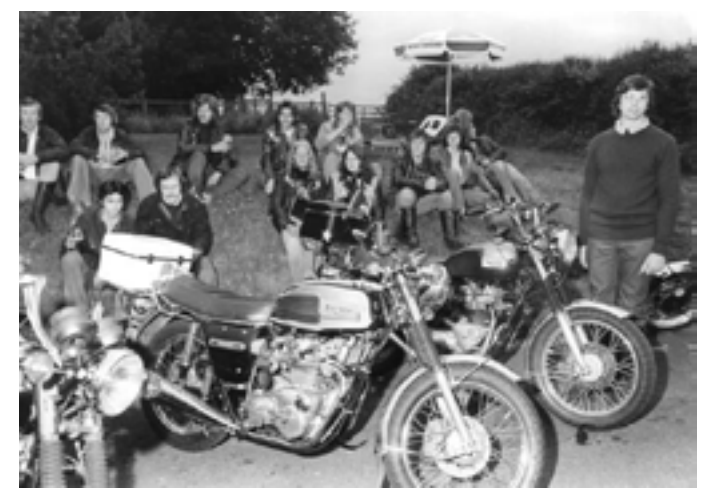

**Berkshire Branch meeting at the Jack"O"Newbury Public House circa 1980**

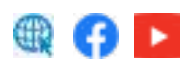

Membership remained constant around the 50 mark, with individuals travelling to Binfield from Maidenhead, Reading, Bracknell, Wokingham and as far away as Herriard near Alton.

Over the years our regular Thursday night Branch meetings have been held at a number of different pubs before moving to our current home at the Burghfield Community Sports Association (BCSA) in 2003.

Attending bike shows has always been a popular activity for members and after a few years, the Branch decided to organise its own show. The Branch's first Classic and Custom Summer show was held at the New Inn in Stratfield Saye in 1987.

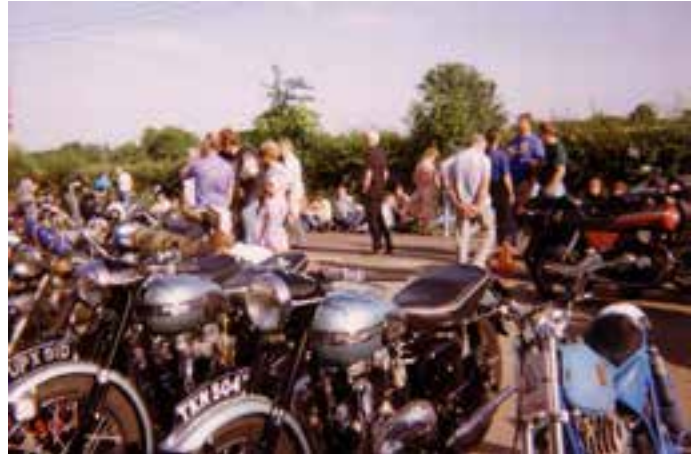

**Berkshire TOMCC Summer Show at Stratfield Saye in 1991**

The show has become a regular annual fixture and has been held nearly every year since then at a number of different venues, meeting at the Reading Abbey Rugby Club for many years.

In 2016 the summer show moved to the BCSA, where for some years we had also been holding our smaller show for historic bikes, "The Old Motorcycle Gathering", and our weekly Thursday night meetings. The 33rd Classic and Custom Motorcycle show was held in 2019.

Throughout its long history, the Branch has organised a lot of different activities. We have met most Thursdays to chat over drinks, gone on rides together and for the last decade have held two summer shows each year. We have attended other shows, gone on tours, spent weekends away at rallies, organised trips abroad in Europe, held quiz nights, barbeques, bring and buy sales, invited outside speakers to talk to us and held Christmas parties.

During last year, when so much else had been curtailed due to COVID-19, we still managed to have lots of rides during the summer months and club nights in the summer were well attended when the warm summer evenings enabled us to meet outside.

We're all looking forward to resuming activities when the restrictions due to the virus allow us to.

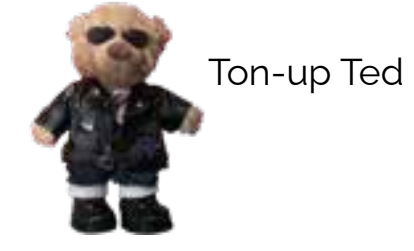

*The previous article contains extracts from "The History of the Berkshire Branch" produced in 2007. Many thanks to all of those who were involved in its production. We are planning to update it, so if anybody has material or information that they think would be useful to include in the new edition, please could they let us know by email to <scribe@berkshiretomcc.org.uk>*

#### **How to join a Branch Zoom meeting:**

#### **What are the requirements?**

To join a Zoom meeting, a host first has to create a meeting and share the invite URL or meeting ID. You do not need a Zoom login to join a meeting, all you need is that meeting URL or ID.

Once the host starts the meeting, participants can join.

You can join on a desktop computer using a web browser or a desktop client app.

### **How to join a Zoom meeting on desk- top using a web browser**

You don't need to install any extra software to join a Zoom meeting. You can do it all through a web browser.

Click on the meeting invite URL that the host shared via email or text.

A new tab will open on your preferred web browser. If you don't have the Zoom desktop app installed, the page will urge you to down-<br>load the app.

Ignore that and skip down to the small print: "If you cannot download or run the applica- tion, join from your browser."

Click the highlighted text in "join from your browser".

Sign in with your name to join the meeting.

# **How to join a Zoom meeting on desk- top using the Zoom desktop app**

Click on the meeting invite URL that the host shared via email or text.

You will be prompted to download and install the Zoom client app.

Approve the request for permission to use your computer's audio and camera.

Once you're in the meeting, learn how to see everyone on Zoom in the grid format.

## **How to join a Zoom meeting on mo- bile (iPhone, Android)**

Download the Zoom app for iOS or for Android on App Store or Google Play, and set it up using your contact information then:-

Open the mobile app.

Tap on "Join a Meeting."

Enter the meeting ID and your name and set audio/video permissions.

or

Tap on the meeting invite URL that the host shared via email or text, which will open the Zoom app. The app may ask for permission to use your phone's camera.

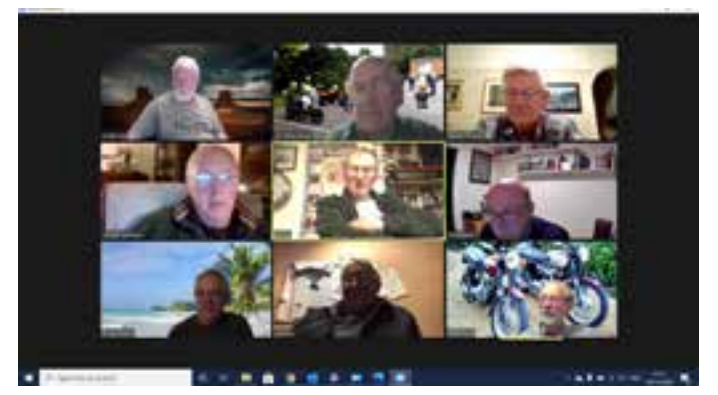

**A typical Thursday virtual club night!**

To keep up to date on all happenings in our club, click on the links at the foot of the page.

The Zoom app will open.

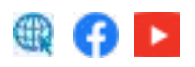

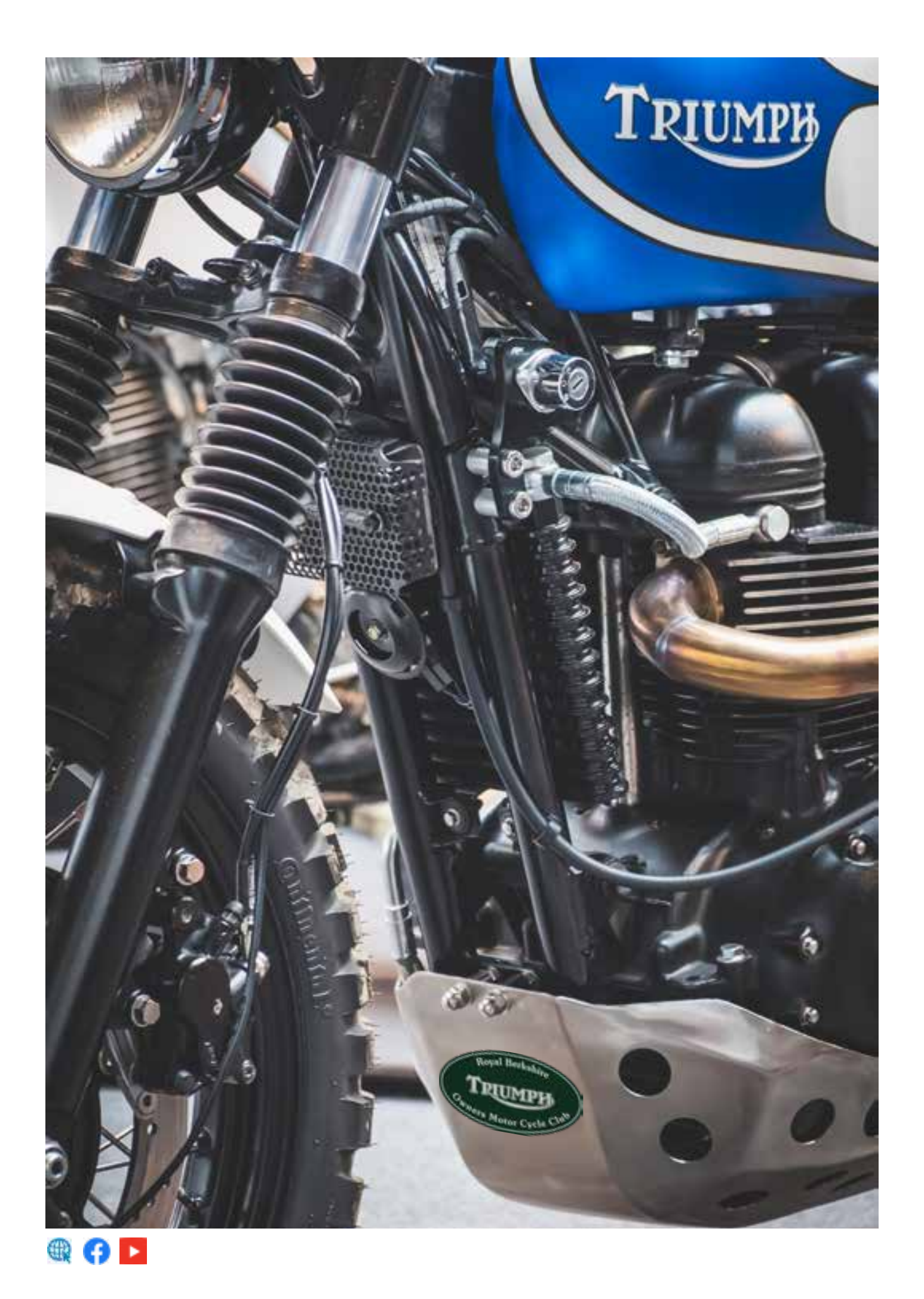